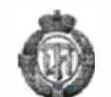

### **МИНОБРНАУКИРОСИИ**

**федеральное государственное бюджетное образовательное учреждение высшего образования «Санкт-Петербургский государственный технологический институт (технический университет)» (СПбГТИ(ТУ))** 

**УТВЕРЖДАЮ.** Проректор по УиМР СПБГТИ(ТУ) ФИТА В.В. Пекаревский 2020 года  $\overline{\mathcal{K}}$  $\rangle\rangle$ 

приемная комиссия

## **ПРОГРАММА**

#### **вступительных испытаний по дисциплине**

## **ИНФОРМАТИКА и ИКТ**

для поступающих на обучение по программам бакалавриата по направлению подготовки

> Санкт-Петербург 2020

Программа составлена на основе Обязательного минимума содержания основных образовательных программ Федерального компонента государственных стандартов основного общего и среднего (полного) общего образования по дисциплине «Информатика» (базовый и профильный уровни) (приказ Министерства образования РФ от 05.03.2004 № 1089)

# **1 Содержание дисциплины**

# **Раздел 1. Информация и информационные процессы. Представление информации.**

Понятие информации. Информационные процессы в живой природе, обществе и технике: получение, передача, преобразование, хранение и использование информации. Информационная деятельность человека. Информационные основы процессов управления. Язык как способ представления информации. Кодирование. Двоичная форма представления информации. Количество и единицы измерения информации. Информационные технологии.

*Виды информационных технологий*. Информационная технология обработки данных. Информационная технология управления. Автоматизация офиса. Информационная технология поддержки принятия решений. Информационная технология экспертных систем.

## **Раздел 2. Техническая база информационных технологий**

*Архитектура персонального компьютера*. Модульная организация компьютера. Обмен информацией между отдельными устройствами компьютера. Процессор. Важнейшая характеристика процессора, определяющая его быстродействие. Увеличение производительности процессоров. Организация и основные характеристики памяти компьютера.

Устройства ввода. Внешняя память компьютера. Носители информации. Устройства вывода. Подключение отдельных модулей компьютера к магистрали на физическом уровне и на программном уровне.

Компьютерные сети:

*Коммуникационная среда и передача данных*. Назначение и классификация компьютерных сетей. Характеристика процесса передачи данных. Аппаратная реализация передачи данных. Звенья данных.

*Архитектура компьютерных сетей*. Эталонные модели взаимодействия систем. Протоколы компьютерной сети.

*Локальные вычислительные сети*. Особенности организации ЛВС. Типовые топологии и методы доступа ЛВС. Объединение ЛВС.

*Глобальная сеть INTERNET*. Представление о структуре и системе адресации. Способы организации передачи информации.

*Локальная вычислительная сеть NOVELL NETWARE*. Варианты реализации ЛВС Novell. Характеристика сетевой операционной системы NetWare. Назначение основных команд NetWare. Организация защиты сетевых ресурсов в NetWare.

## **Раздел 3. Структура программного обеспечения компьютера и назначение его составных компонентов**

*Операционные системы и прикладное программное обеспечение*. Прикладное программное обеспечение – средства разработки и приложения. Операционная система компьютера – базовая составляющая программного обеспечения компьютера (software). Состав операционной системы. Ядро операционной системы. Драйверы устройств. Загрузка операционной системы в оперативную память, базовая система ввода-вывода (BIOS) и программа-загрузчик (BOOT). Команды операционной системы. Основные достоинства современных операционных систем (Windows) – технология «подключи и работай», многозадачность и графический интерфейс. Работа с файлами. Имя диска. Имя файла и тип файла. Способ задания типов файлов. Иерархическая структура каталогов. Хранение файлов на диске, минимальный объем файла. Действия с файлами в оболочках операционных систем. Утилиты; антивирусные программы, архиваторы.

*Средства разработки*. Трансляторы языков программирования: интерпретаторы и компиляторы. Базы данных: назначение и основные возможности. Системы управления базами данных (СУБД). Виды информационных систем. Табличные БД. Поля и записи. Ключ. Иерархические БД. Сетевые БД. Реляционные БД. Поиск в базах данных. Индексы. Ввод и редактирование записей. Сортировка и поиск записей. Основные объекты в базах данных и операции над ними (запись, поле). Виды и способы организации запросов.

*Информационное моделирование*. Понятие объекта, модели объекта. Материальные и информационные модели. Формы представления информационных моделей. Словесные, графические, табличные и математические модели. Компьютерное моделирование.

*Приложения* – это программы для пользователя. Офисные приложения: текстовый редактор, электронные таблицы, графический редактор и системы подготовки презентаций. Сетевые приложения: браузеры, почтовые программы. Обучающие программы для самообразования, мультимедиа-энциклопедии и справочники. Программы-переводчики.

## **Раздел 4. Алгоритмизация и программирование**

*Понятие алгоритма*. Переменные. Типы данных. Оператор присваивания. Арифметические выражения. Условный оператор. Сложные условия. Цикл со счетчиком. Цикл с условием. Цикл с постусловием. Множественный выбор. Вспомогательные алгоритмы (процедуры). Способы записи алгоритмов: словесный, графический (блок схема).

*Понятие о массивах*. Ввод и вывод. Поиск минимального элемента в массиве. Перестановка элементов массива. Линейный поиск в массиве. Формирование массива по условию. Сортировка массивов. Метод пузырька. Массивы в процедурах и функциях.

Создание программного продукта:

*Структурное проектирование и программирование*. Нисходящее проектирование. Модульное программирование. Структурное программирование.

*Объектно-ориентированное проектирование*. Основные понятия объектноориентированного проектирования. Методика объектно-ориентированного проектирования.

## **Раздел 5. Глобальная сеть Интернет и ее информационные ресурсы**

Интернет – всемирная компьютерная сеть, объединяющая многие локальные и корпоративные сети. IP-адрес. Доменная Система Имен (DNS – Domain Name System). Доменные адреса. Информационные ресурсы и сервисы глобальной сети Интернет. Электронная почта (E-mail). Электронный адрес получателя письма. Телеконференции. Файловые серверы – FTP-серверы. Файловые архивы. Свободно распространяемое программное обеспечение (freeware) и условно бесплатное программное обеспечение (shareware). Технология WWW (World Wide Web, WWW, 3W) – технология гипертекста, распространенная на все компьютеры, подключенные к сети Интернет. Структурирование документов и создание Web-страниц с помощью языка HTML (Hyper Text Markup Language). Методы защиты информации. Правовая охрана программ и данных.

## **Раздел 6. Основы логики высказываний, графы**

*Булева алгебра*. Логические операции Не, И, ИЛИ, исключающее ИЛИ, импликация, эквивалентность. Таблицы истинности. Диаграммы Эйлера-Вена. Законы алгебры логики. Упрощение логических выражений. Синтез логических выражений. Логические устройства компьютера (тригер, регистр, сумматор).

*Графы*. Основные понятия. Поиск кратчайших путей в графе. Задачи, решаемые с помощью графов (обзор). Деревья. Свойства деревьев. Деревья поиска. Синтаксический разбор с помощью деревьев. Постфиксная и префиксная формы записи арифметических выражений.

# **2 Учебно-методическое и информационное обеспечение дисциплины**

## **а) основная литература:**

1. Информатика и ИКТ 9 класс: учебник для школ / И. Семакин, Л. Залогова, С. Русаков, л. Шестакова. – Изд-во: Бином. Лаборатория знаний, 2010 г. – 344 с.

2. Информатика и ИКТ 10 класс: учебник для школ / Н. Угринович. – Изд-во: Бином. Лаборатория знаний, 2013 г. - 216 с.

3. Информатика / А. Могилев, Н. Пак, Е. Хеннер. – Изд-во: Академия, 2012. – 848 с.

# **б) дополнительная литература:**

1. Информатика и ИКТ. 8-11 классы: Методическое пособие / Н. Угринович. – Изд-во: Бином. Лаборатория знаний, 2012. – 152 с.

2. Информатика и ИКТ. 10-11 классы: Основы математической логики / А. Гейн. – Изд-во: Просвещение, 2012. – 96 с.

3. Информатика. Пособие для подготовки ЕГЭ / Е. Вовк. Изд-во: Бином. Лаборатория знаний, 2013. – 328 с.

# **3 Структура экзаменационного билета и критерии оценки**

На вступительном экзамене по Информатике и ИКТ абитуриенту выдается вариант экзаменационного билета (в виде теста). Задания экзаменационного билета включают в себя 15 вопросов.

Всего можно набрать 100 баллов по дисциплине, ответив на 15 вопросов.

Баллы распределяются следующим образом:

Вопросы с 8 по 15 оцениваются в 8 баллов – итого 64 балла

Вопросы с 1 по 4 и 7 оцениваются в 5 баллов – итого 25 баллов

Вопрос 5 оценивается в 4 балла

Вопрос 7 оценивается в 7 баллов.

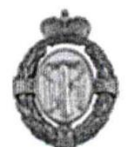

п р и е м н а я к о м и с с и и

# **Образец билета**

## **Задание 1**

Укажите номер правильного варианта ответа, который соответствует наибольшему объему памяти

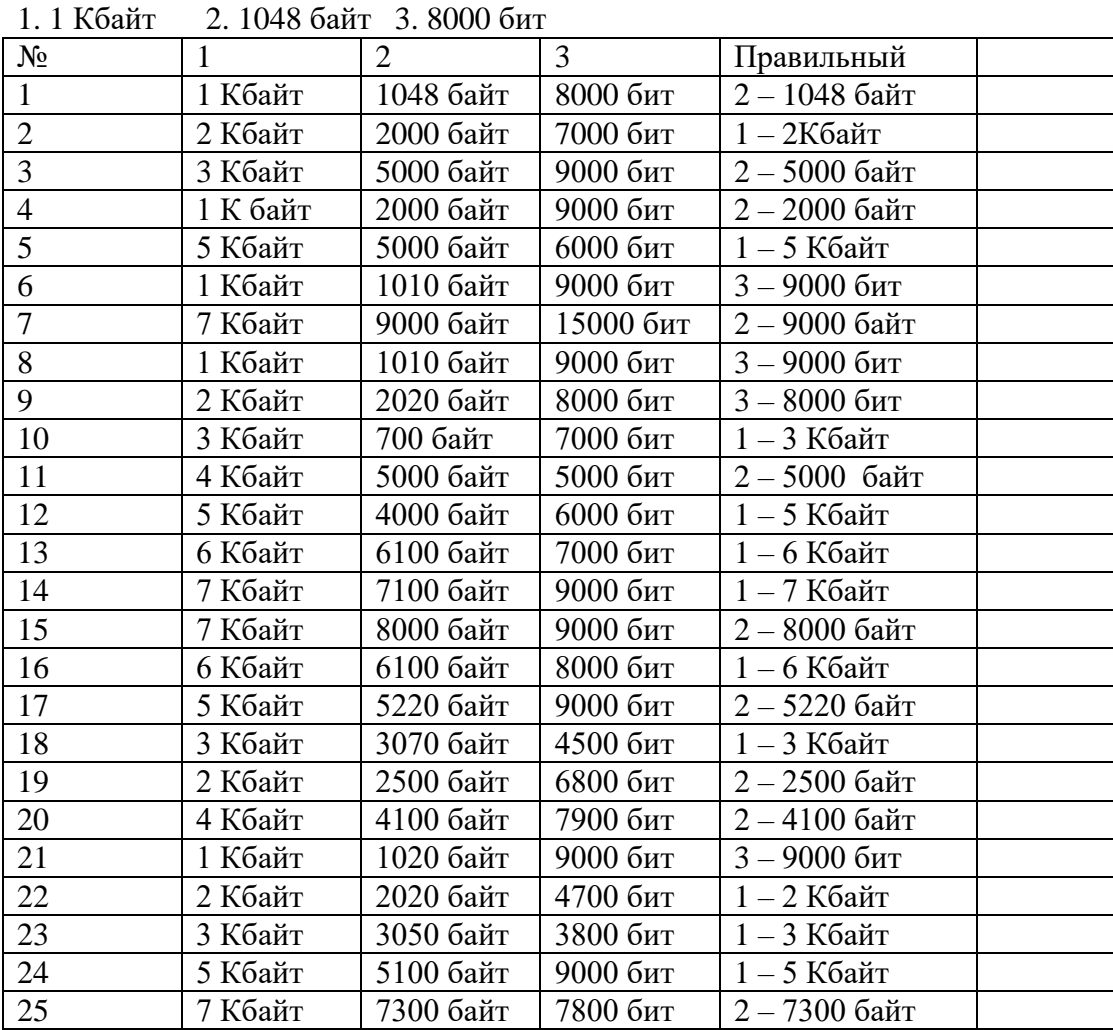

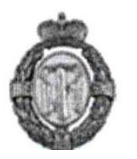

Укажите номер правильного варианта ответа, который соответствует наименьшему объему памяти

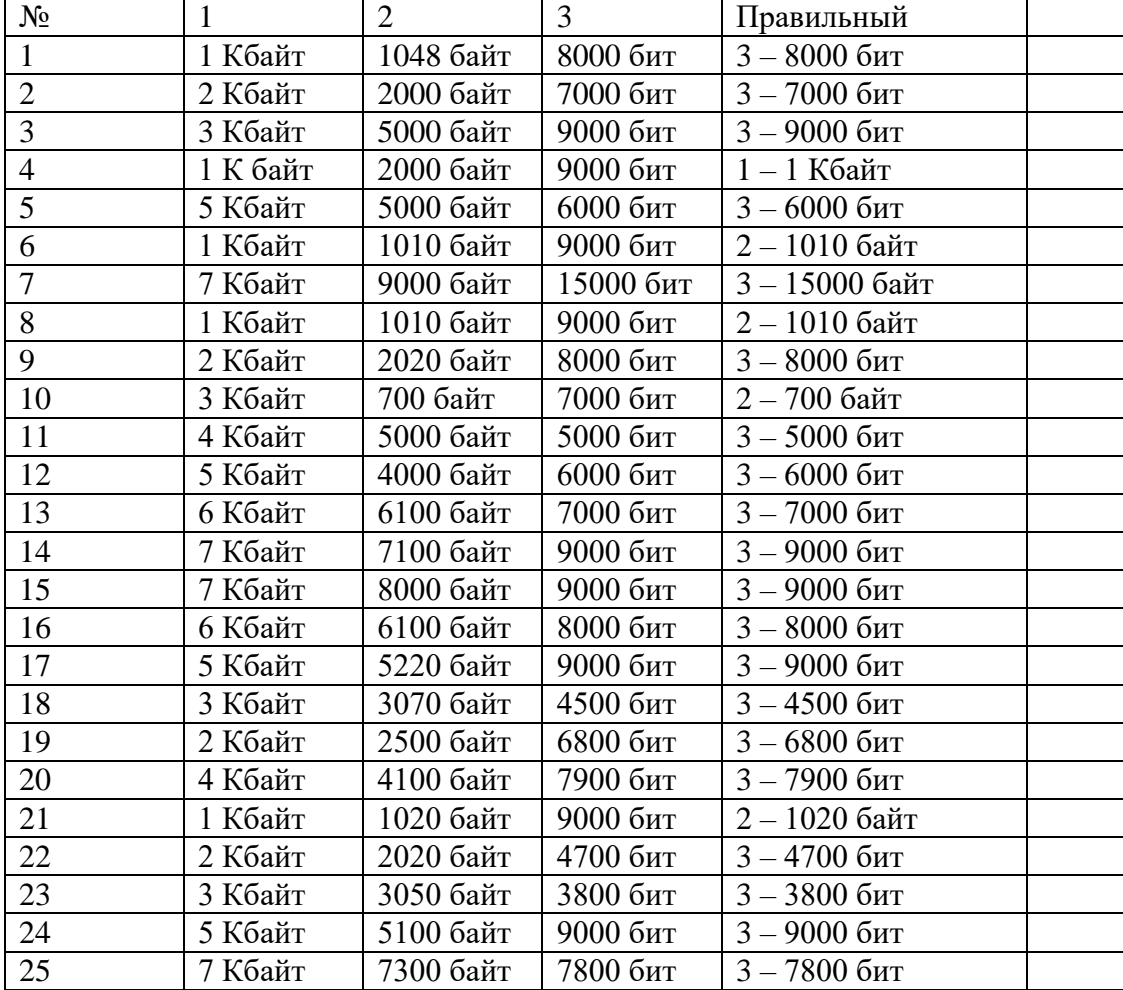

1. 1 Кбайт 2. 1048 байт 3. 8000 бит

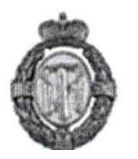

Укажите номер правильного варианта ответа. Число  $857_{10}$  в шестнадцатеричной системе счисления равно...

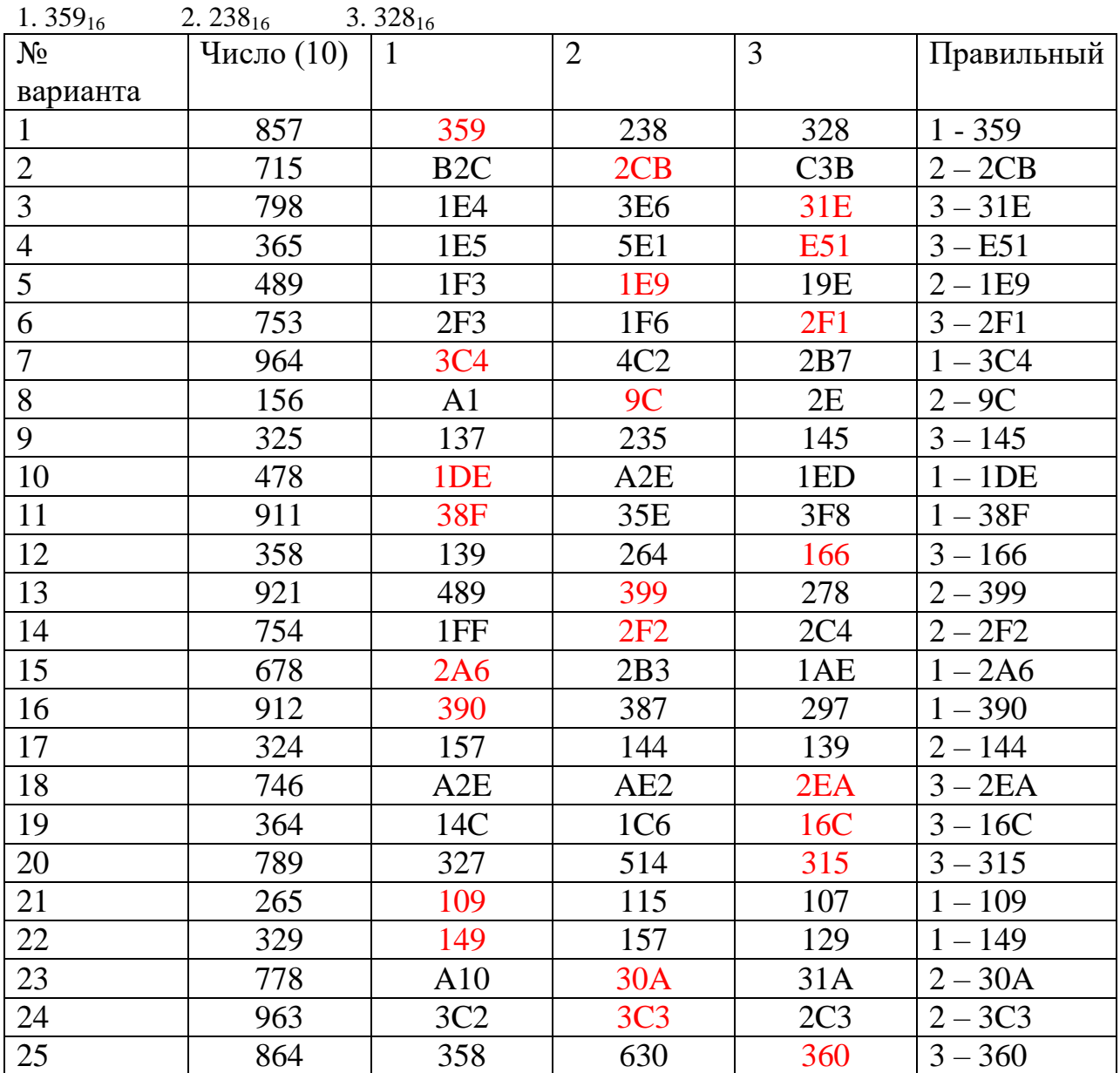

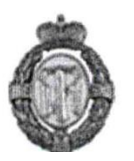

приемная комиссии

## **Задание 4 Вариант 1**

Дан фрагмент электронной таблицы. Из ячейки C3 в ячейку A1 была скопирована формула. При копировании адреса ячеек в формуле автоматически изменились. Каким стало числовое значение формулы в ячейке A1?

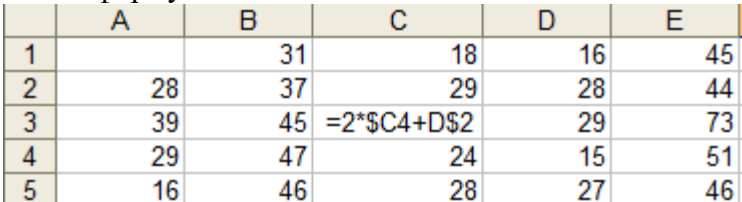

*Примечание: знак \$ обозначает абсолютную ссылку Ответ 95*

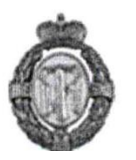

Идентификатор некоторого ресурса сети Интернет имеет следующий вид: [ftp://www.google.com/ftp.zip.](http://www.google.com/ftp.html)

Какая часть этого идентификатора указывает на протокол, используемый для передачи ресурса? Укажите номер правильного варианта ответа.

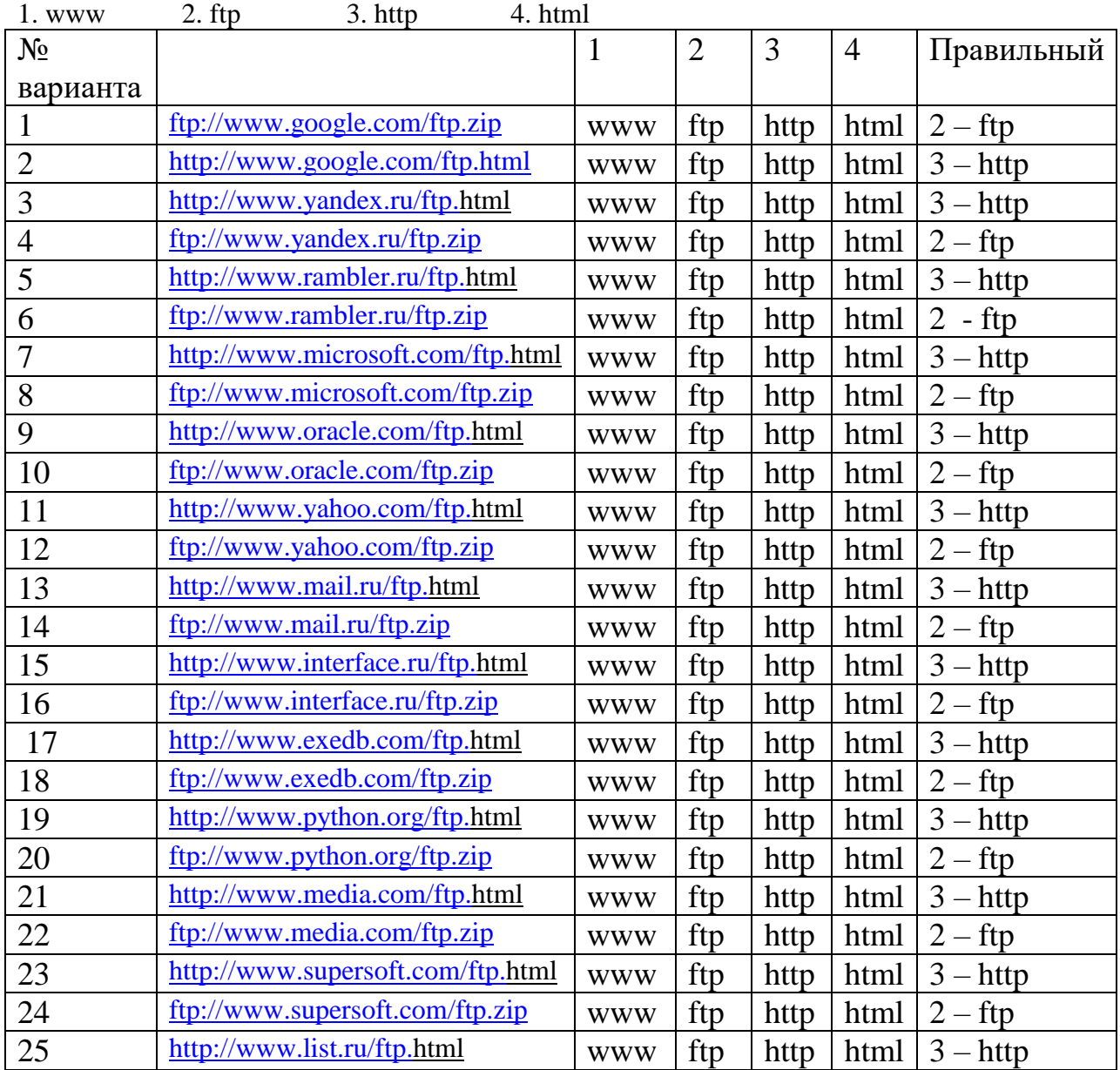

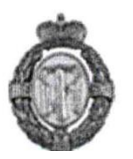

Ниже представлены две таблицы из базы данных. Каждая строка таблицы 2 содержит информацию о ребенке и об одном из его родителей. Информация представлена значением поля ID в соответствующей строке таблицы 1.

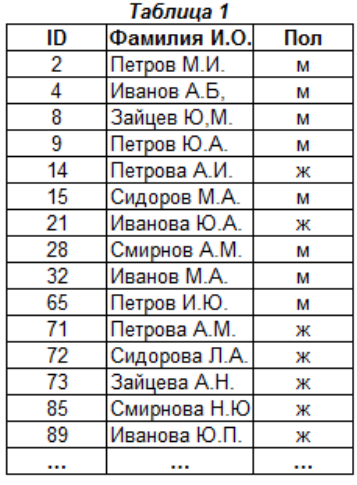

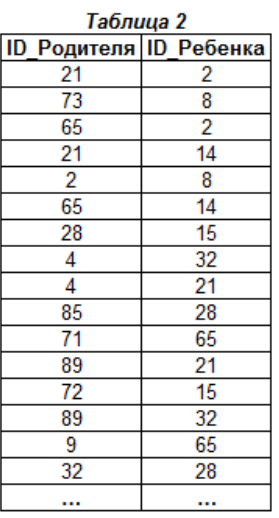

### Определите на основании приведенных данных ID брата Петровой А.И.

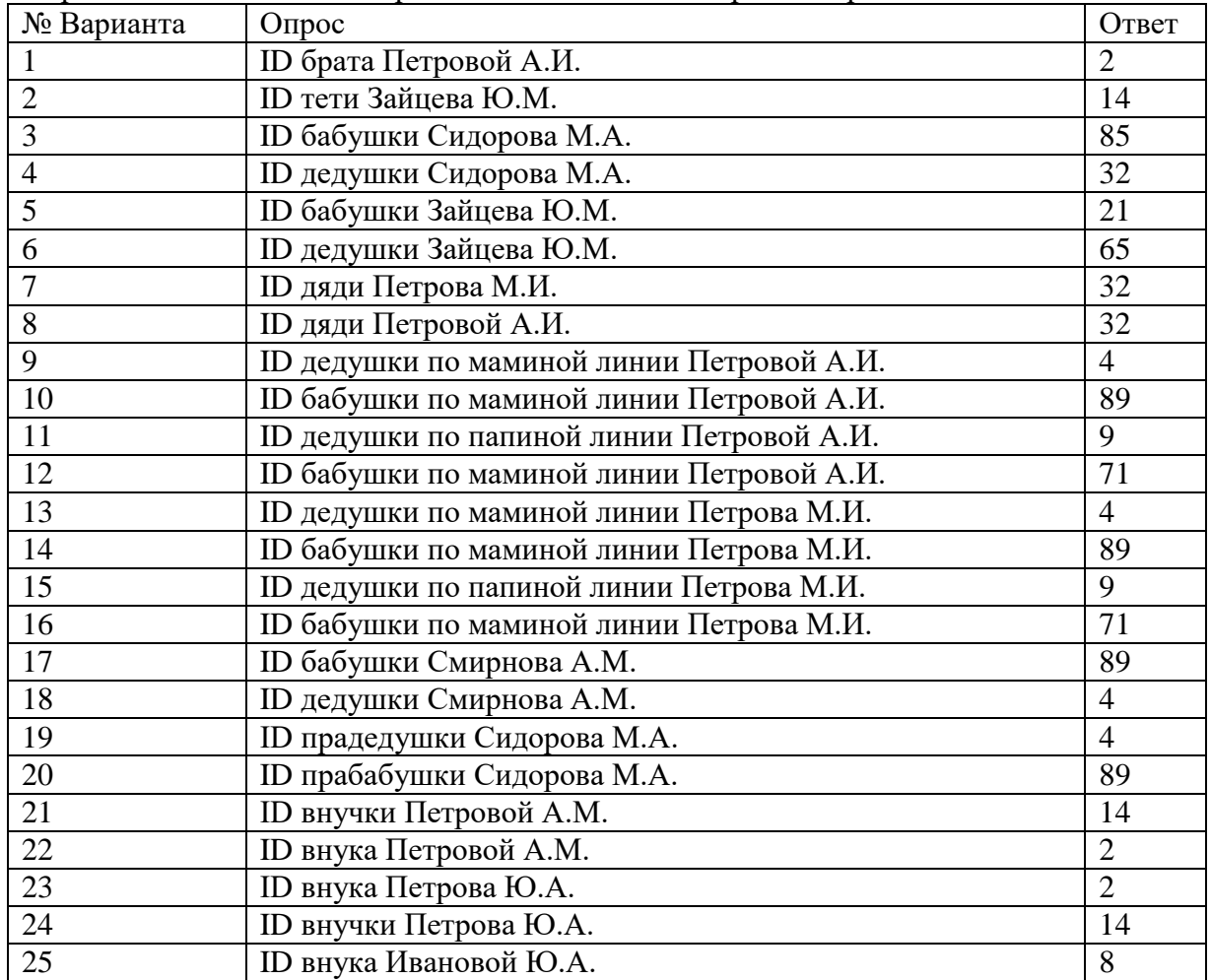

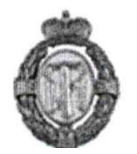

Укажите номер правильного варианта ответа. Какое логическое выражение равносильно выражению А  $\vee$   $|(B \wedge |C \>)$ 

1.  $A \wedge \overline{B} \vee C$  2.  $A \wedge B \vee C$  3.  $A \vee \overline{B} \vee C$ 

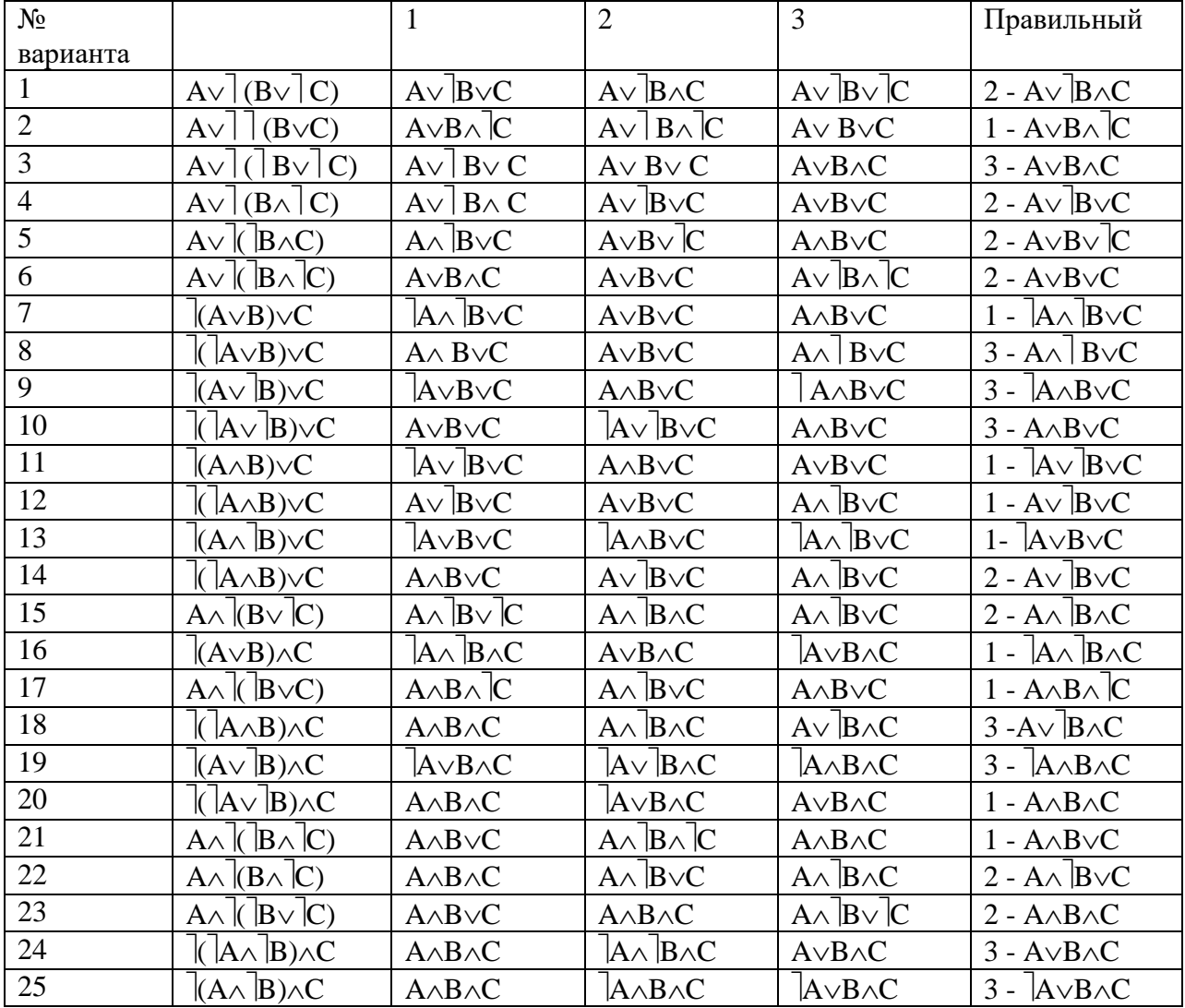

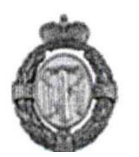

### **Задание 8**

Запишите значение переменной **z** после выполнения фрагмента алгоритма

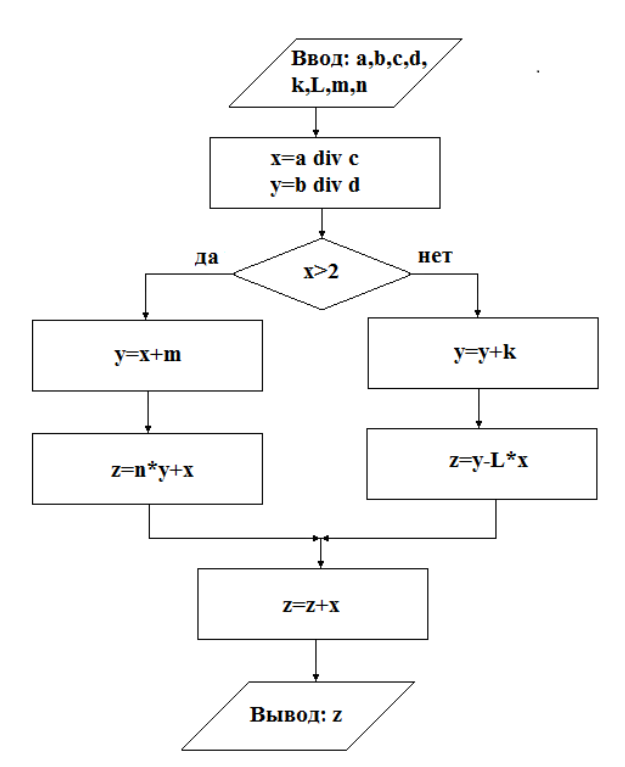

a=70 b=50 c=20 d=23 k=1 L=2 m=3 n=4

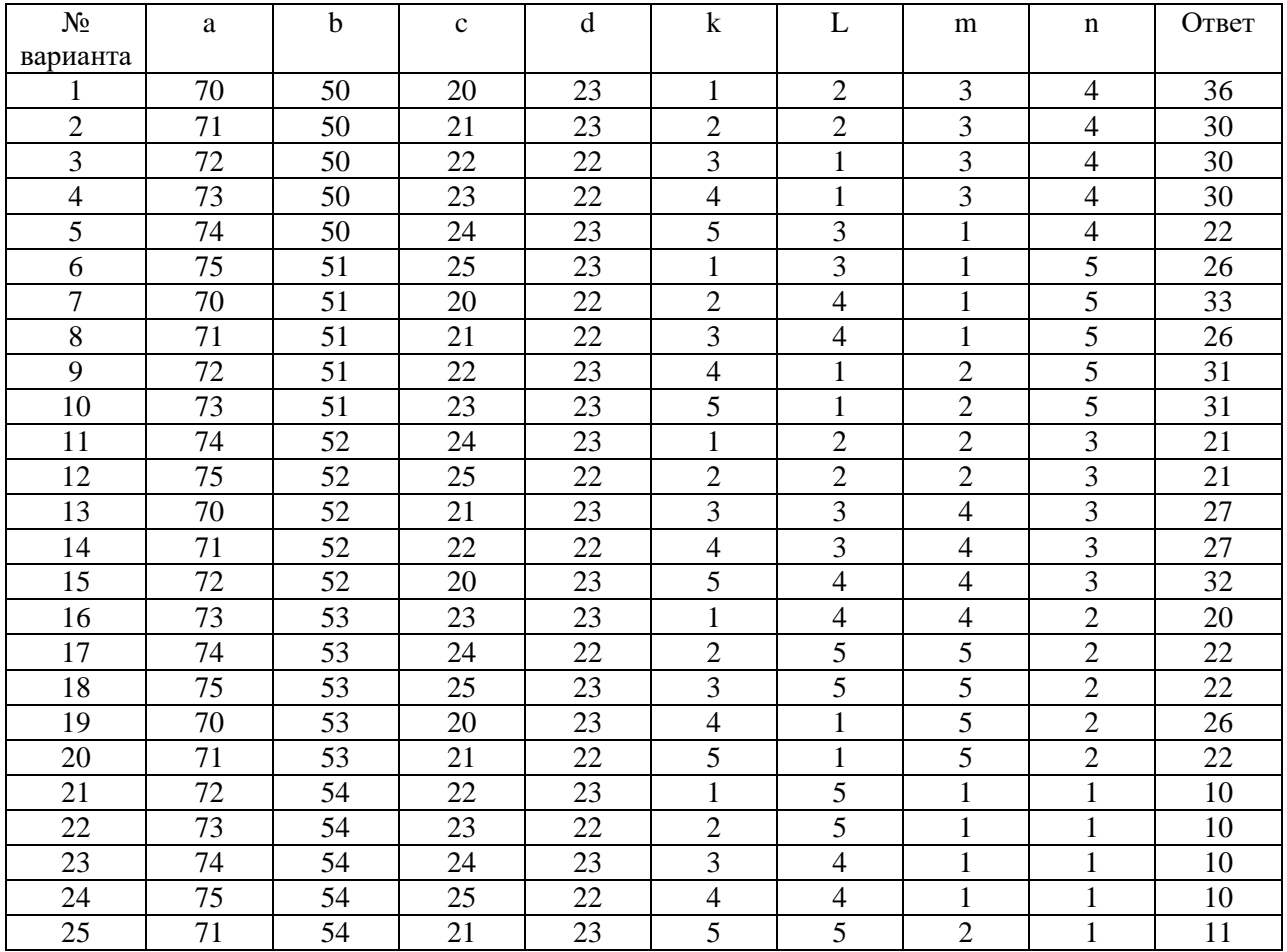

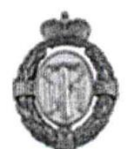

# **Задание 9**

Запишите значение переменной **y** после выполнения фрагмента алгоритма

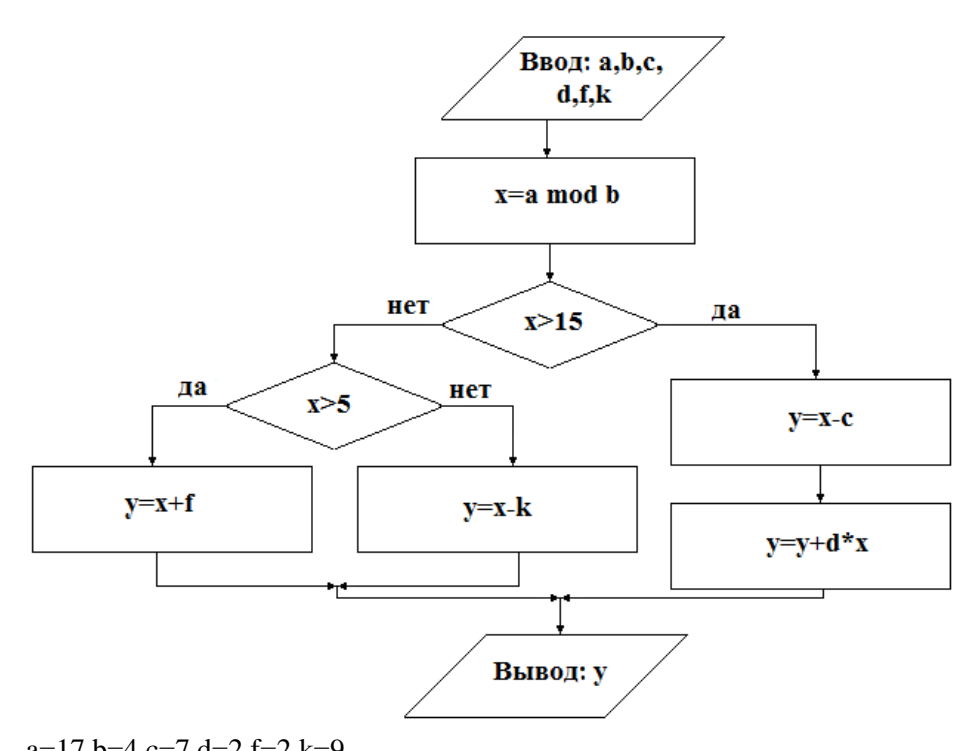

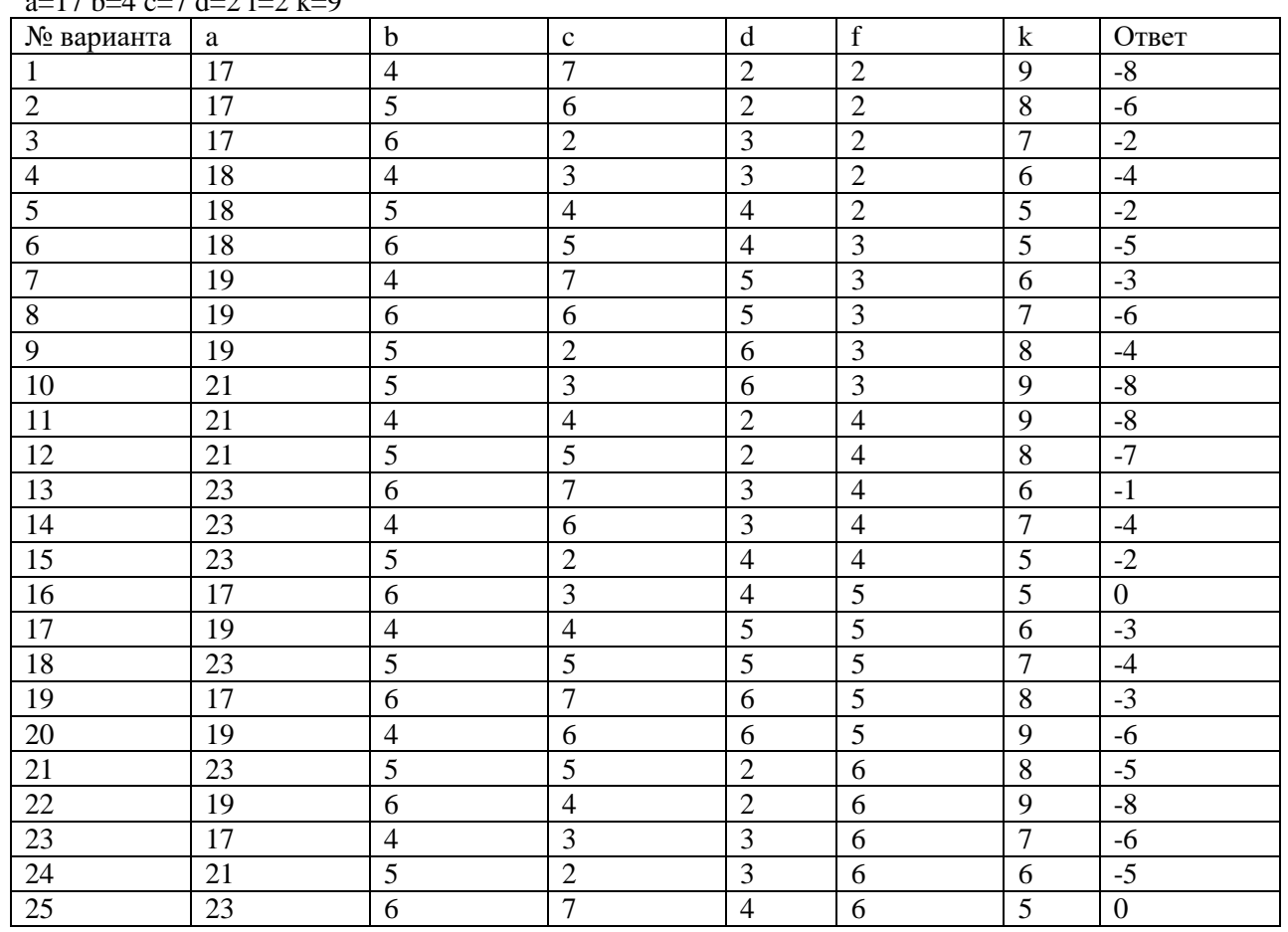

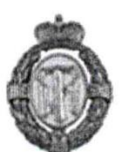

# **Задание 10**

Запишите значение переменной **a** после выполнения фрагмента алгоритма

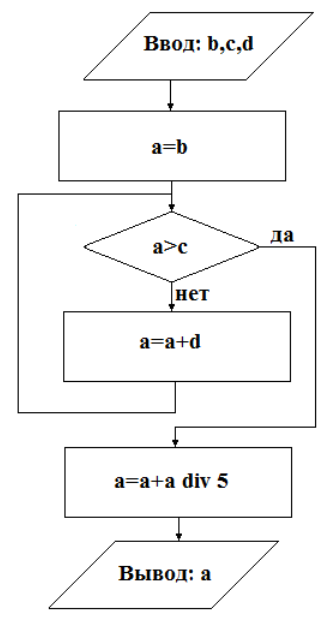

 $b=11$  c=39 d=5

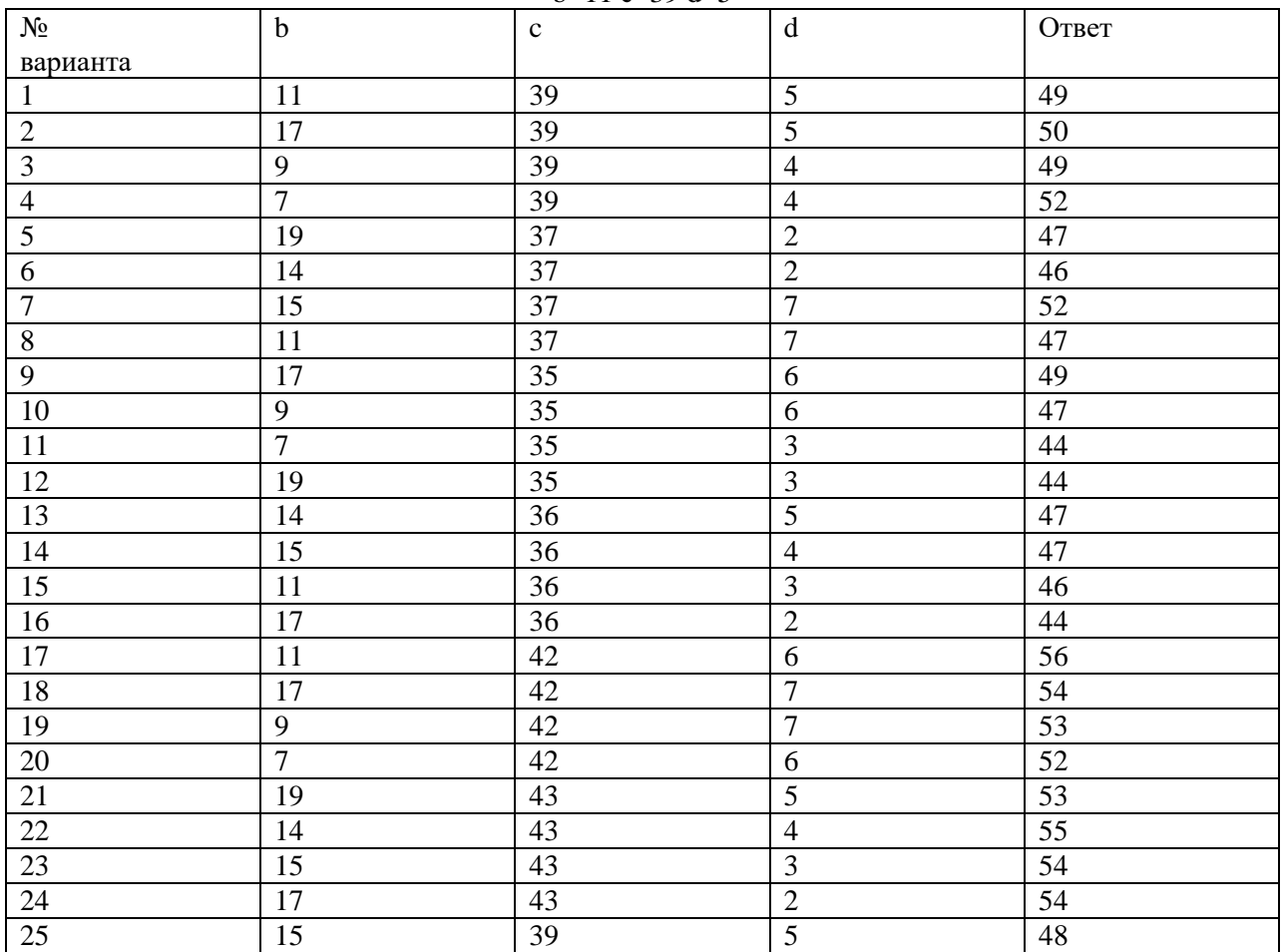

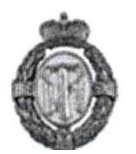

#### Запишите значение переменной **z** после выполнения фрагмента алгоритма

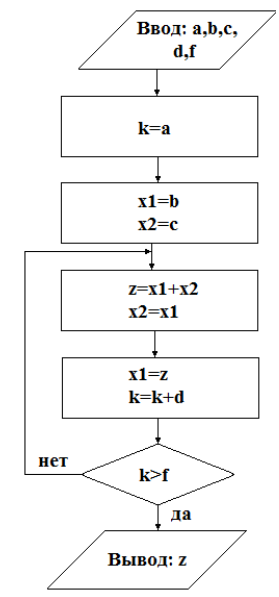

#### a=1 b=1 c=1 d=1 f=12

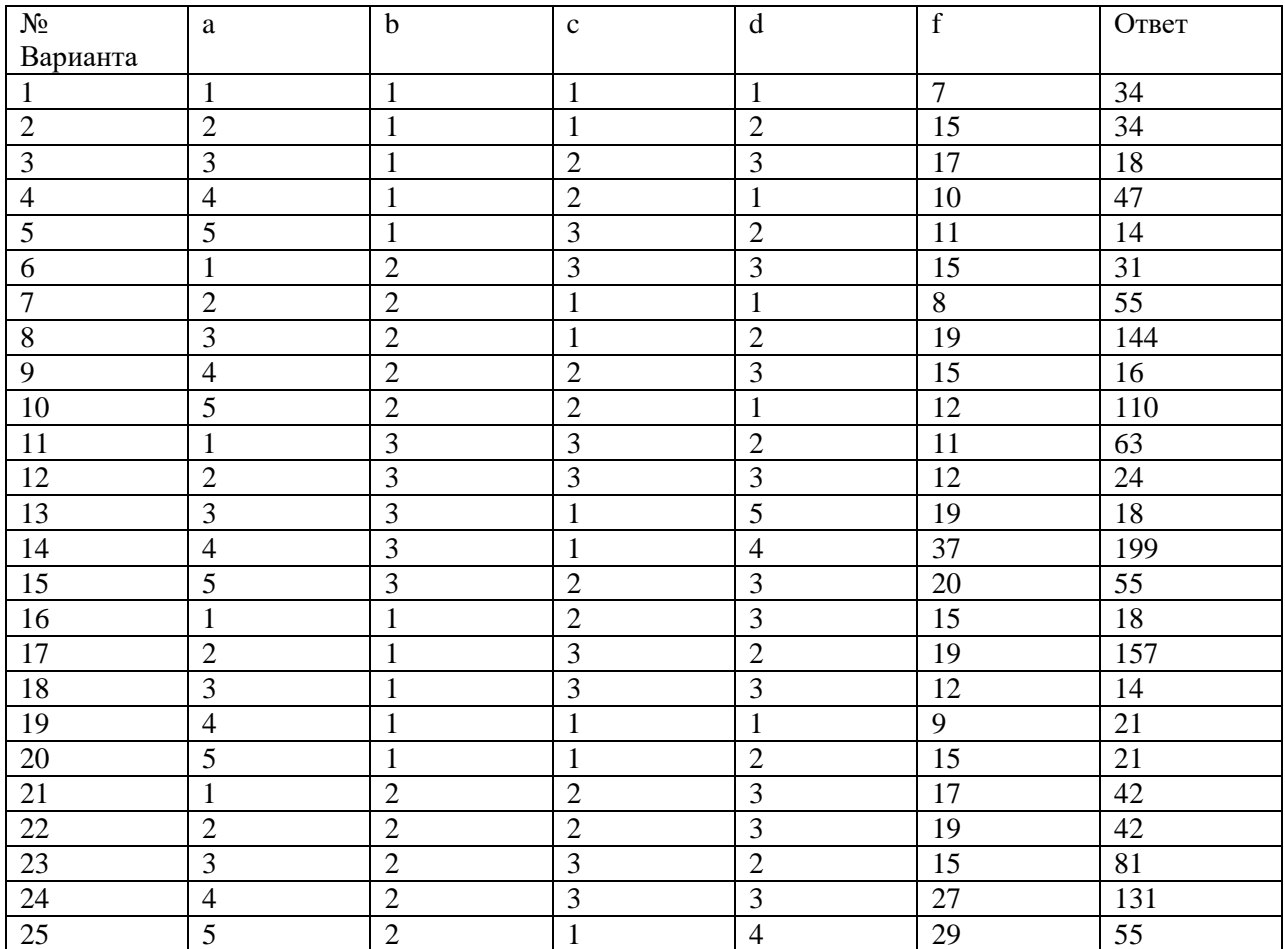

п р и е м н а я к о м и с с и и

### **Задание 12**

Запишите значение переменной **с** после выполнения фрагмента алгоритма

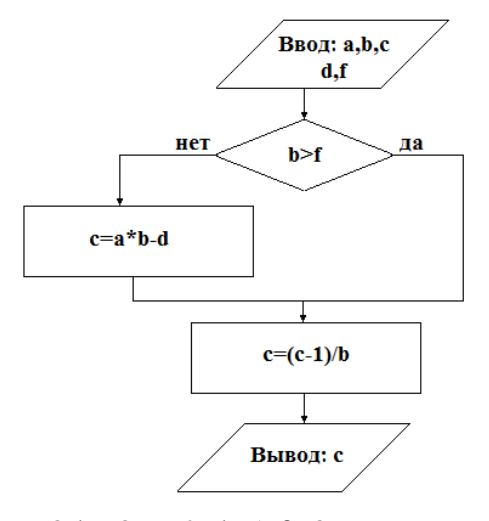

 $a=3$  b=3 c=2 d=1 f=3

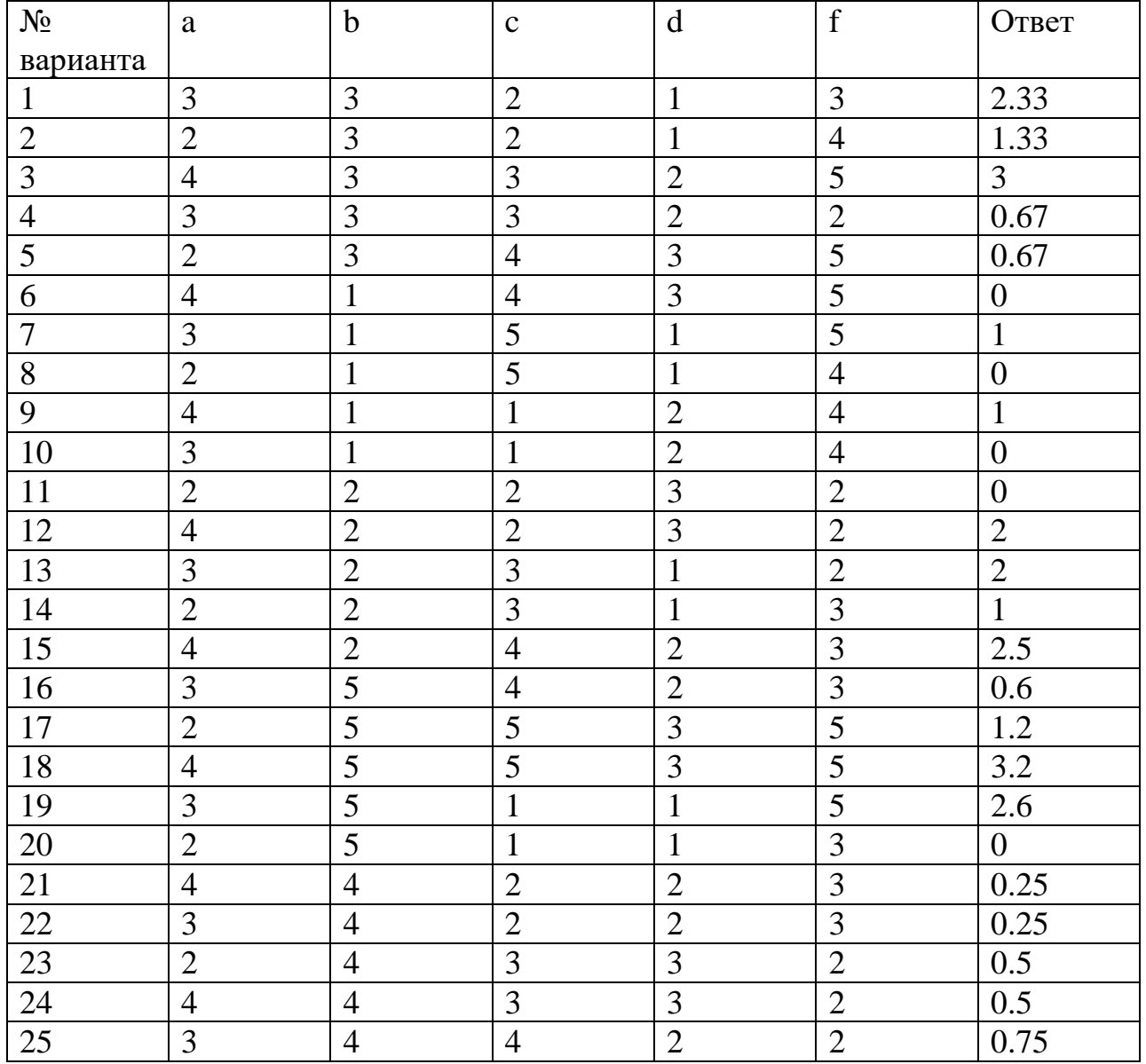

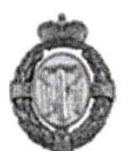

п р и е м н а я к о м и с с и и

#### **Задание 13**

Запишите значение переменной z после выполнения фрагмента алгоритма

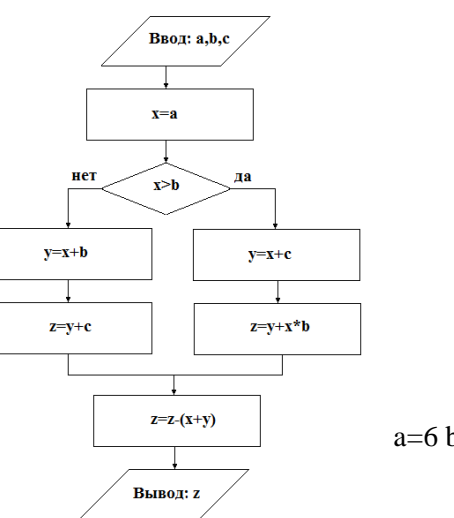

 $a=6$  b=2 c=1

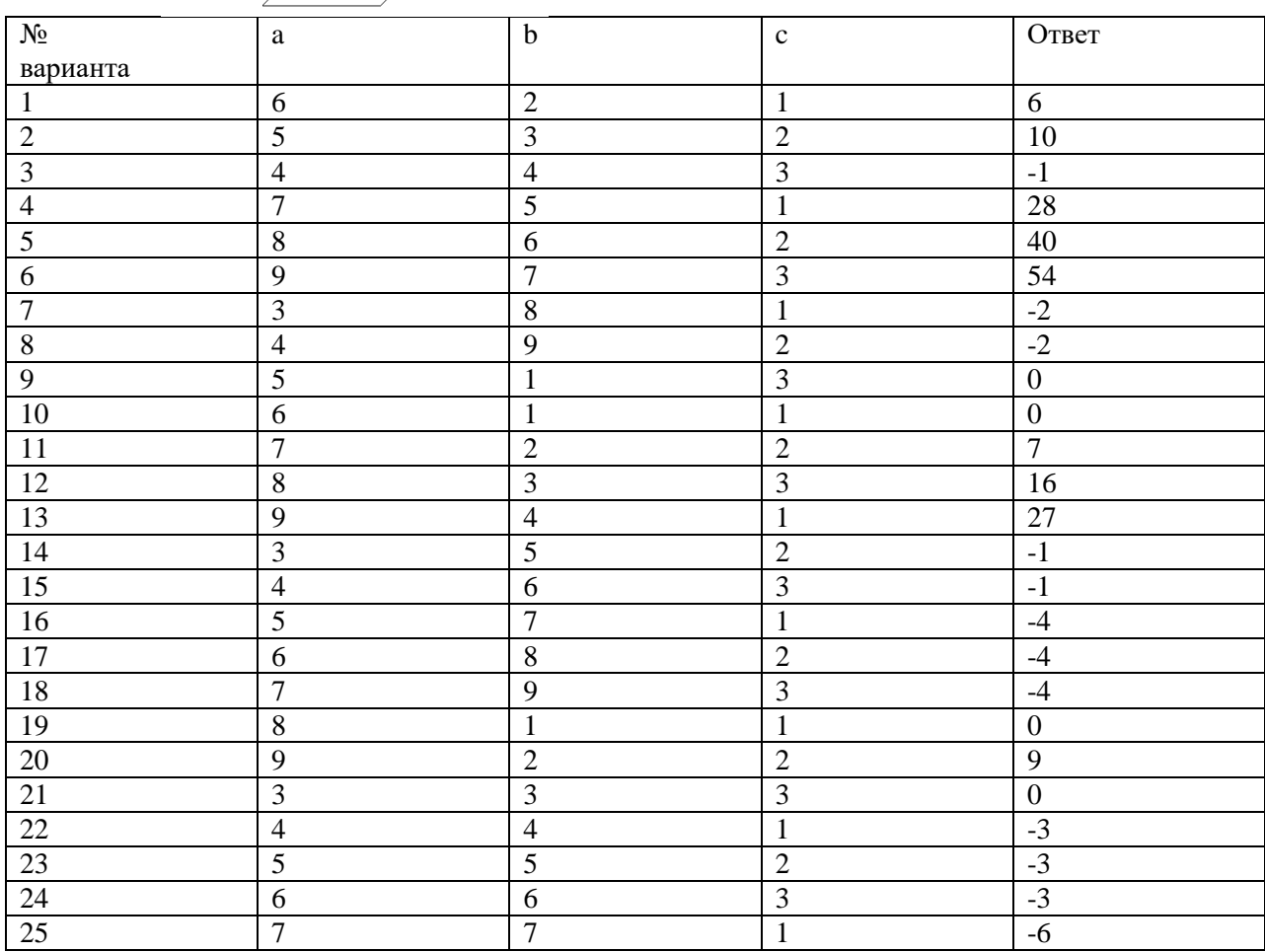

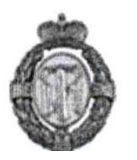

#### **Задание 14**

Запишите значение переменной **b** после выполнения фрагмента алгоритма

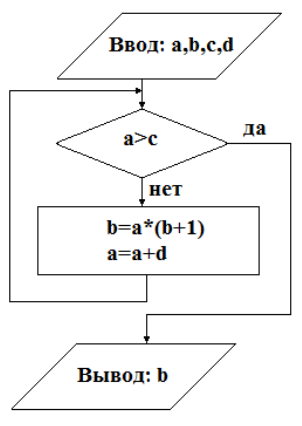

 $a=1$   $b=5$   $c=4$   $d=1$ 

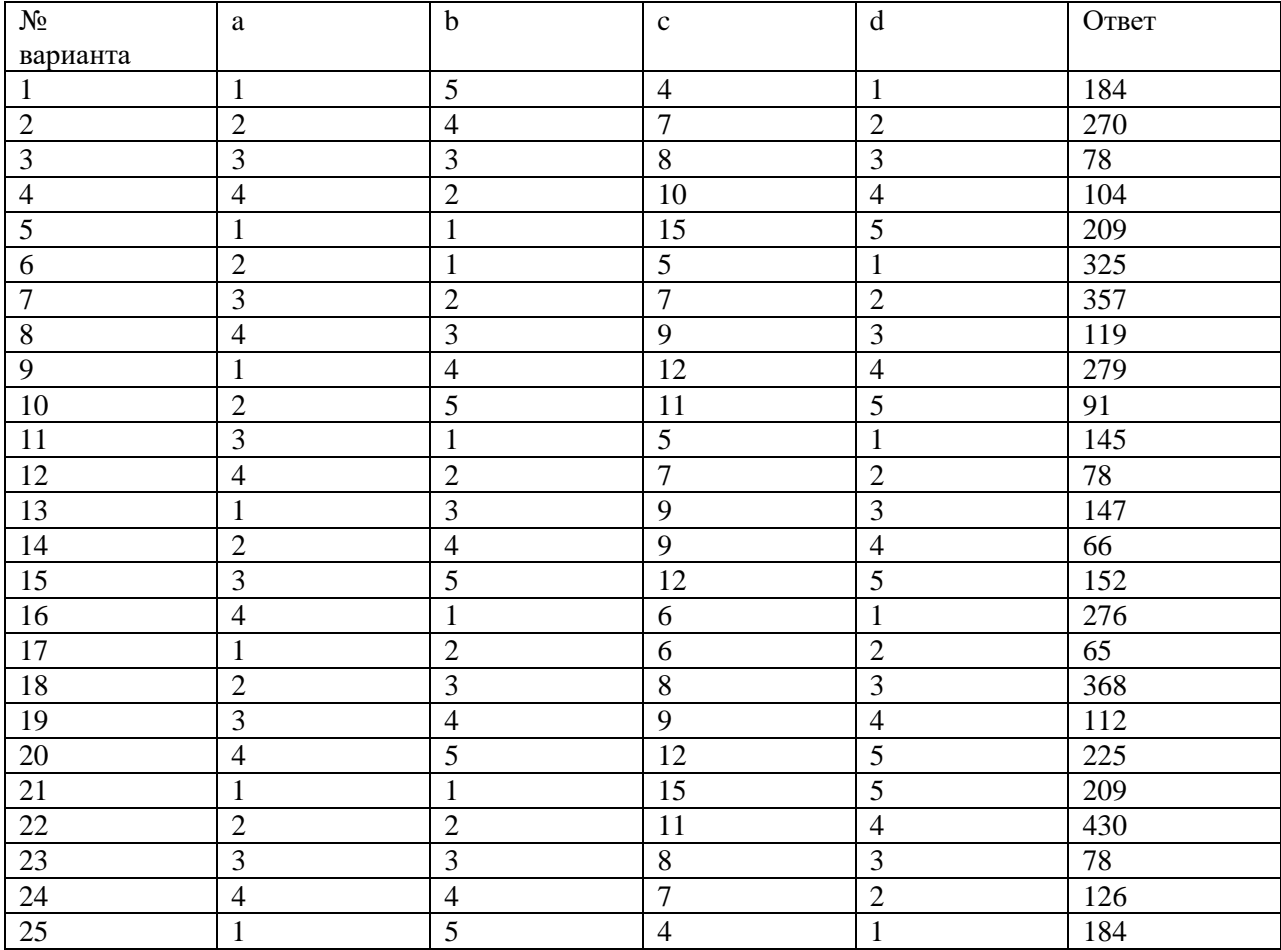

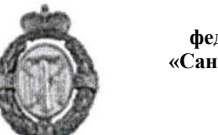

приемная комиссии

#### **Задание 15**

Запишите значение переменной **a** после выполнения фрагмента алгоритма

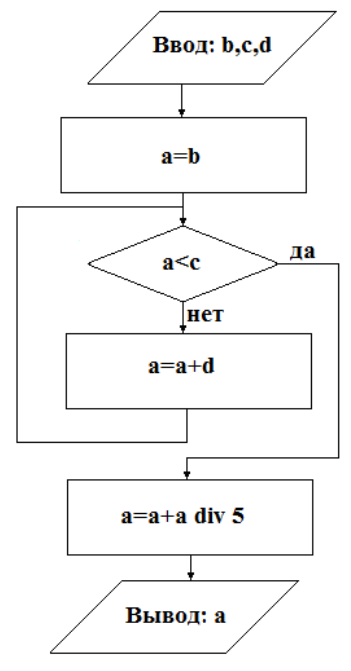

 $b=11$  c=39 d=5

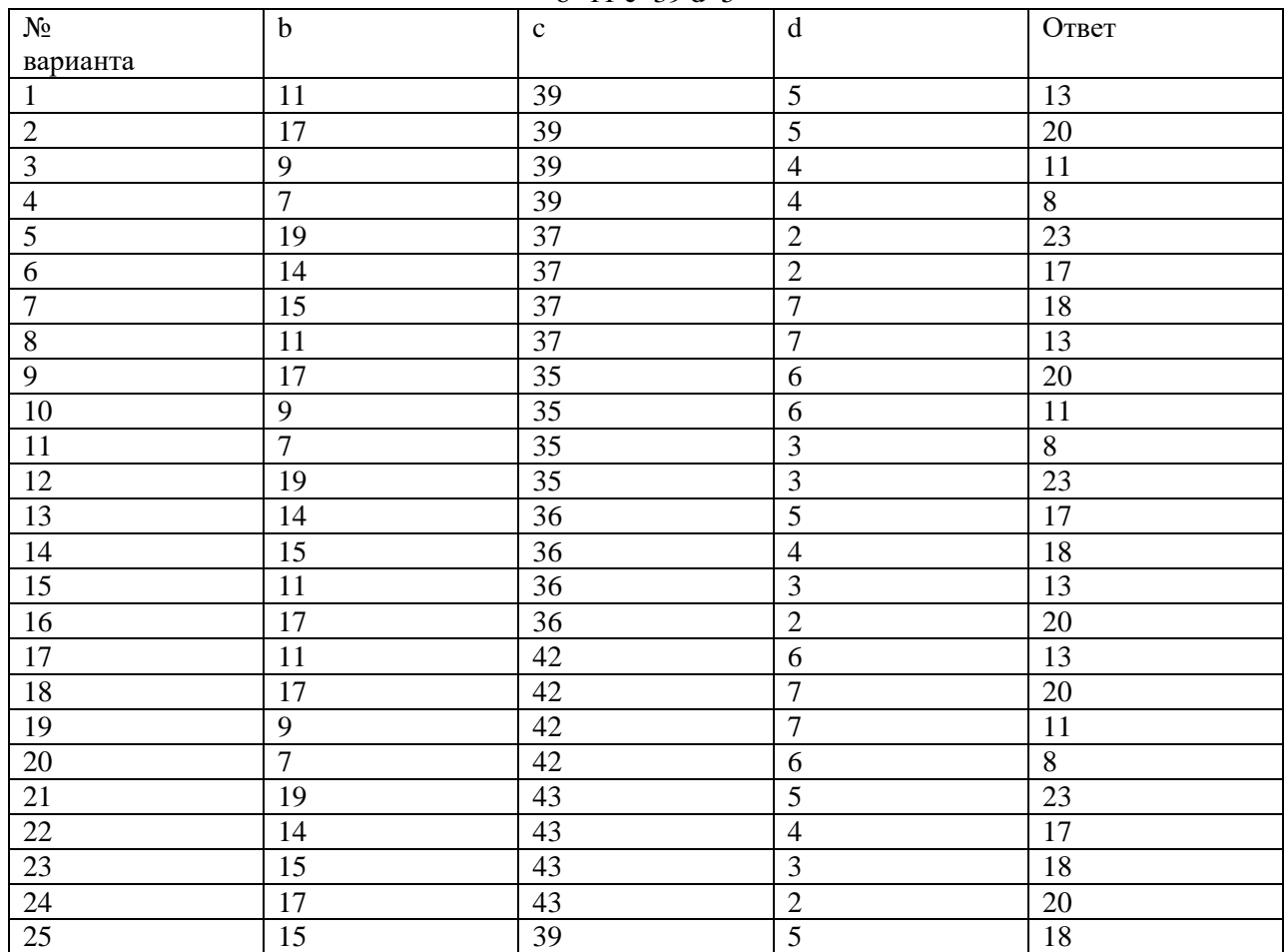